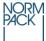

## NORMPACK CERTIFICATE

Registration number: 082 02 100 4642 40

Valid until: 2024-06-29

| Γ |         | Company / address                    | Kullaplast AB                                                                                      |
|---|---------|--------------------------------------|----------------------------------------------------------------------------------------------------|
|   |         |                                      | Box 62, 263 21 Höganäs                                                                             |
|   |         | Trade Name (type and/or art.no)      | Polyethylene (LDPE), thickness 0-100 µm                                                            |
|   |         |                                      | (certificate covers raw material composition groups corresponding to TO10605, TO10607 and TO10822) |
|   | z       | All layers in the material, starting | Polyethylene                                                                                       |
|   | RIPTION | with food contact layer              |                                                                                                    |
|   |         | Substances with restrictions / SML   | On request                                                                                         |
|   | DESC    |                                      |                                                                                                    |
|   | Δ       |                                      |                                                                                                    |
|   |         | Dual use substances                  | On request                                                                                         |
|   |         |                                      |                                                                                                    |
|   |         | Functional barrier according         | No                                                                                                 |
|   |         | to (EU) No 10/2011                   |                                                                                                    |
| F |         | 1                                    |                                                                                                    |
|   |         | Assessed according to:               | (EC) No 1935/2004 Framework regulation                                                             |
|   |         |                                      | (EU) No 10/2011 Plastics regulation                                                                |

| Γ |                   |                                                               | All food types                                                                                                    |
|---|-------------------|---------------------------------------------------------------|----------------------------------------------------------------------------------------------------|
|   | Ľ                 | types:<br>Evaluated and suitable for time and<br>temperature: | OM2 conditions: Long term storage at room temperature and below                                                                                                    |
|   | SUITABILITY       | Single use / Repeated use                                     | Single use                                                                                                    |
|   | INS               | Other restrictions and specifications                         | Not intended for any kind of heating or hotfill. Not to be used in conventional oven or microwave oven                                                                                                    |
|   |                   |                                                               | Prolongation based on evaluation conducted 2022-03-18.                                                                                                    |
|   |                   | Overall Migration                                             | Overall migration has been performed on representative samples to food simulants A:10% Ethanol, B:3% Acetic acid<br>and D2:Veg.oil < 1% unsaponifiable matter at conditions OM2 10 days 40°C.<br>Result < 10 mg/dm2                                                     |
|   |                   | Specific migration                                            | Specific migration has been evaluated by worst case calculation and analysis.<br>Specific migration analysis has been performed on representative samples to relevant food simulants B:3% Acetic<br>acid, 10 % EtOH, 95% EtOH and isooctane at conditions 10 days 60°C. |
|   | ESTS/CALCULATIONS |                                                               | Results < SML mg/kg<br>Metals in Annex II of (EU) No 10/2011 < SML<br>PAAs in Annex II of (EU) No 10/2011 < SML                                                                                                    |
|   | TEST              | Set off                                                       | Not applicable                                                                                                    |
|   |                   | Surface to volume                                             | Surface to volume ratio applied 6 dm <sup>2</sup> per kg of food                                                                                                    |
|   |                   | Organoleptic properties                                       | Organoleptic properties have not been evaluated                                                                                                    |
|   |                   |                                                               |                                                                                                    |
|   |                   |                                                               |                                                                                                    |
|   |                   |                                                               |                                                                                                    |
|   |                   |                                                               |                                                                                                    |

|             | Examined by Normpack's secretariat, ensuring that the                                                                                                    | 2024-02-29   |  |
|-------------|----------------------------------------------------------------------------------------------------|--------------|--|
| VERIFICATON | above material(s) / product(s) at the time of issue of the<br>certificate is/are consistent with the material specific<br>requirements in the Normpack Norm (see back page of<br>certificate) and that a complete documentation does exist.<br>The processor is responsible for fulfilling all legal<br>requirements. This certificate is valid for two years<br>provided that no changes are made in the composition of<br>the material or in the relevant legal requirements. | Man Strige   |  |
|             | For verification of validity, contact normpack@ri.se.                                                                                                    | Hans Steijer |  |

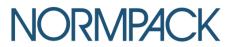

THE NORMPACK NORM amended 2023-08-09

§ 1. Materials and articles in contact with food shall meet the demands of Swedish or EU harmonized regulations, as amended:

| Swedish regulations                   | EU-regulations<br>– all materials   | EU-regulations<br>- specific materials                                |
|---------------------------------------|-------------------------------------|-----------------------------------------------------------------------|
| <u>SFS 2006:804</u>                   | (EC) 1935/2004 (Framework<br>reg)   | (EC) 450/2009 (A&I packaging)                                         |
| <u>SFS 2006:813</u>                   | (EC) 2023/2006 (GMP)                | <u>84/500/EEC (Ceramics)</u>                                          |
| LIVSFS 2023:5<br>(Contact with Foods) | (EC) 178/2002 (General Food<br>Law) | 2007/42/EC (Cellophane)                                               |
|                                       | (EC) 1333/2008 (Additives)          | <u>93/11/EEC (N-nitrosamine)</u>                                      |
|                                       | (EC) 1334/2008 (Flavourings)        | <u>(EC) 1895/2005 (Epoxi)</u>                                         |
|                                       |                                     | <u>(EU) 10/2011 (Plastic)</u><br>(EU) 2022/1616 (Recycled<br>plastic) |
|                                       |                                     | (EU) 2018/213 (Plastic-BPA)                                           |

§ 2. For materials not covered by Swedish or EU harmonized food contact material regulation, one of the following regulations should be used:

| Warenwet            | BfR                                                               | FDA                                                                                                    |
|---------------------|-------------------------------------------------------------------|----------------------------------------------------------------------------------------------------|
| Utensils Regulation | Emprenlungen des<br>Bundesinstitutes für<br>Bisikobewertung (BfP) | <u>Code of Federal Regulations,</u><br><u>Title 21 Food and Drugs, (FDA),</u><br><u>USA §§ 174, 175,</u><br><u>176, 177, 178, 180, 181, 182,</u><br>184, 186 and 189 |

- § 3. To ensure correct use, suppliers and purchasers throughout the value chain shall confer about the suitability of the material/article for the intended purpose.
- § 4. The transfer of constituents from the food contact material to food shall be assessed.
  If there is a limit regulating materials/articles, the following alternative methods are suggested to establish whether the material/article meets the demands:
  - a) Worst case calculations
  - b) Migration modelling
  - c) Laboratory measurements

All in the Normpack Norm applicable laws and recommendations shall be applied in their latest updated version when issuing a certificate

Contact: normpack@ri.se www.normpack.se

## Verifikat

Transaktion 09222115557511878867

## Dokument

Normpack Certificate 082 02 100 4642 40 Huvuddokument 2 sidor *Startades 2024-02-29 15:56:49 CET (+0100) av Hans Steijer (HS) Färdigställt 2024-02-29 15:57:18 CET (+0100)* 

## Signerare

Hans Steijer (HS) RISE Research Institutes of Sweden AB Org. nr 556464-6874 *hans.steijer@ri.se* +46 10 228 44 78

an Star,

Signerade 2024-02-29 15:57:18 CET (+0100)

Detta verifikat är utfärdat av Scrive. Information i kursiv stil är säkert verifierad av Scrive. Se de dolda bilagorna för mer information/bevis om detta dokument. Använd en PDF-läsare som t ex Adobe Reader som kan visa dolda bilagor för att se bilagorna. Observera att om dokumentet skrivs ut kan inte integriteten i papperskopian bevisas enligt nedan och att en vanlig papperutskrift saknar innehållet i de dolda bilagorna. Den digitala signaturen (elektroniska förseglingen) säkerställer att integriteten av detta dokument, inklusive de dolda bilagorna, kan bevisas matematiskt och oberoende av Scrive. För er bekvämlighet tillhandahåller Scrive även en tjänst för att kontrollera dokumentets integritet automatiskt på: https://scrive.com/verify

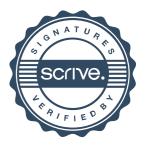